## Package 'xrf'

March 31, 2022

Title eXtreme RuleFit

Version 0.2.1

Description An implementation of the RuleFit algorithm as described in Friedman & Popescu (2008) [<doi:10.1214/07-AOAS148>](https://doi.org/10.1214/07-AOAS148). eXtreme Gradient Boosting ('XGBoost') is used to build rules, and 'glmnet' is used to fit a sparse linear model on the raw and rule features. The result is a model that learns similarly to a tree ensemble, while often offering improved interpretability and achieving improved scoring runtime in live applications. Several algorithms for reducing rule complexity are provided, most notably hyperrectangle deoverlapping. All algorithms scale to several million rows and support sparse representations to handle tens of thousands of dimensions.

#### URL <https://github.com/holub008/xrf>

#### BugReports <https://github.com/holub008/xrf/issues>

**Depends**  $R (=3.1.0)$ 

License MIT + file LICENSE

Encoding UTF-8

RoxygenNote 7.1.1

**Imports** Matrix, glmnet  $(>= 3.0)$ , xgboost  $(>= 0.71.2)$ , dplyr, fuzzyjoin, rlang, methods

Suggests testthat, covr

NeedsCompilation no

Author Karl Holub [aut, cre]

Maintainer Karl Holub <karljholub@gmail.com>

Repository CRAN

Date/Publication 2022-03-31 06:40:02 UTC

### R topics documented:

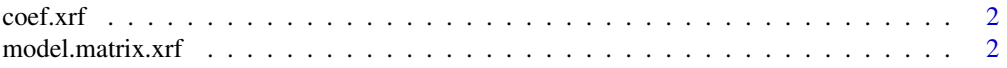

<span id="page-1-0"></span>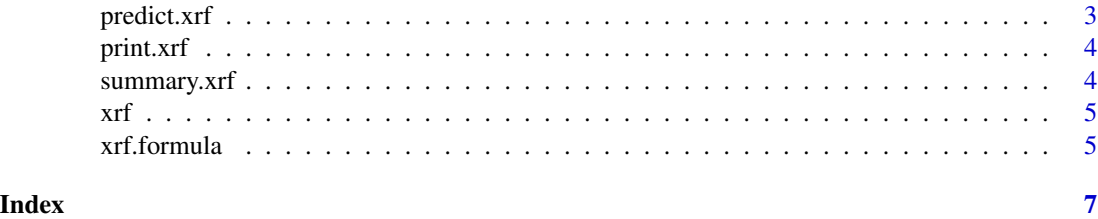

coef.xrf *Produce rules & coefficients for the RuleFit model*

#### Description

Produce rules & coefficients for the RuleFit model

#### Usage

```
## S3 method for class 'xrf'
coef(object, lambda = "lambda.min", ...)
```
#### Arguments

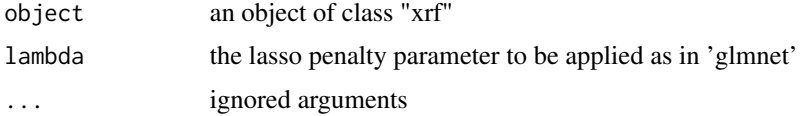

#### Examples

```
m <- xrf(Petal.Length ~ ., iris,
         xgb\_control = list(nrounds = 2, max\_depth = 2),
         family = 'gaussian')
linear_model_coefficients <- coef(m, lambda = 'lambda.1se')
```
model.matrix.xrf *Generate the design matrix from an eXtreme RuleFit model*

#### Description

Generate the design matrix from an eXtreme RuleFit model

#### Usage

```
## S3 method for class 'xrf'
model.matrix(object, data, sparse = TRUE, ...)
```
#### <span id="page-2-0"></span>predict.xrf 3

#### Arguments

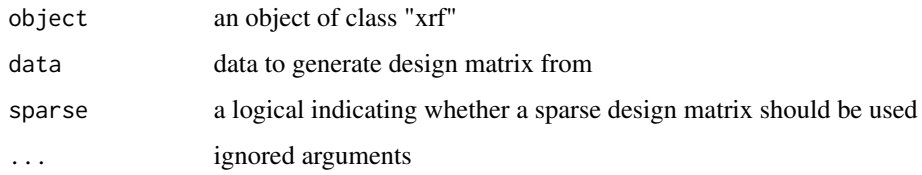

#### Examples

```
m <- xrf(Petal.Length ~ ., iris,
         xgb_{\text{control}} = list(nrounds = 2, max_{\text{depth}} = 2),family = 'gaussian')
design <- model.matrix(m, iris, sparse = FALSE)
```
predict.xrf *Draw predictions from a RuleFit xrf model*

#### Description

Draw predictions from a RuleFit xrf model

#### Usage

```
## S3 method for class 'xrf'
predict(
  object,
  newdata,
  sparse = TRUE,lambda = "lambda.min",
  type = "response",
  ...
\mathcal{L}
```
#### Arguments

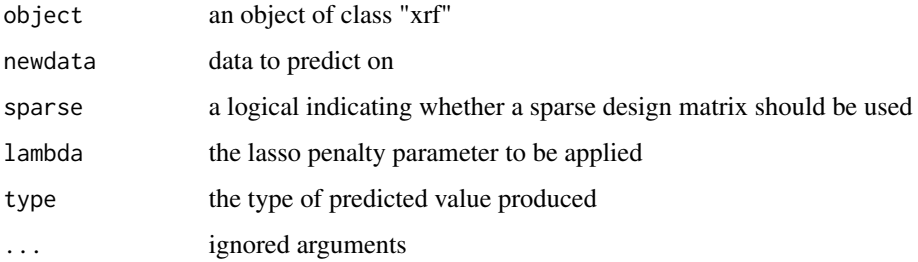

#### Examples

```
m <- xrf(Petal.Length ~ ., iris,
        xgb_control = list(nrounds = 2, max_depth = 2),
        family = 'gaussian')
predictions <- predict(m, iris)
```
print.xrf *Print an eXtreme RuleFit model*

#### Description

Print an eXtreme RuleFit model

#### Usage

## S3 method for class 'xrf'  $print(x, \ldots)$ 

#### Arguments

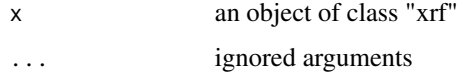

#### Examples

```
m <- xrf(Petal.Length ~ ., iris,
         xgb\_control = list(nrounds = 2, max\_depth = 2),
         family = 'gaussian')
print(m)
```
summary.xrf *Summarize an eXtreme RuleFit model*

#### Description

Summarize an eXtreme RuleFit model

#### Usage

```
## S3 method for class 'xrf'
summary(object, ...)
```
<span id="page-3-0"></span>

<span id="page-4-0"></span>xrf 5

#### Arguments

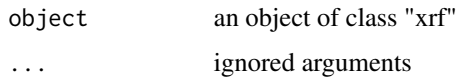

#### Examples

```
m <- xrf(Petal.Length ~ ., iris,
         xgb\_control = list(nrounds = 2, max\_depth = 2),
         family = 'gaussian')
summary(m)
```
#### xrf *Fit an eXtreme RuleFit model*

#### Description

S3 method for building an "eXtreme RuleFit" model. See [xrf.formula](#page-4-1) for preferred entry point

#### Usage

xrf(object, ...)

#### Arguments

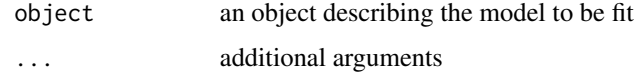

#### Examples

```
m <- xrf(Petal.Length ~ ., iris,
         xgb_control = list(nrounds = 2, max_depth = 2),
         family = 'gaussian')
```
<span id="page-4-1"></span>xrf.formula *Fit an eXtreme RuleFit model*

#### Description

See Friedman & Popescu (2008) for a description of the general RuleFit algorithm. This method uses XGBoost to fit a tree ensemble, extracts a ruleset as the conjunction of tree traversals, and fits a sparse linear model to the resulting feature set (including the original feature set) using glmnet.

#### Usage

```
## S3 method for class 'formula'
xrf(
 object,
 data,
  family,
  xgb\_control = list(nrounds = 100, max\_depth = 3),glm_control = list(type.measure = "deviance", nfolds = 5),
  sparse = TRUE,prefit_xgb = NULL,
 deoverlap = FALSE,
  ...
)
```
#### Arguments

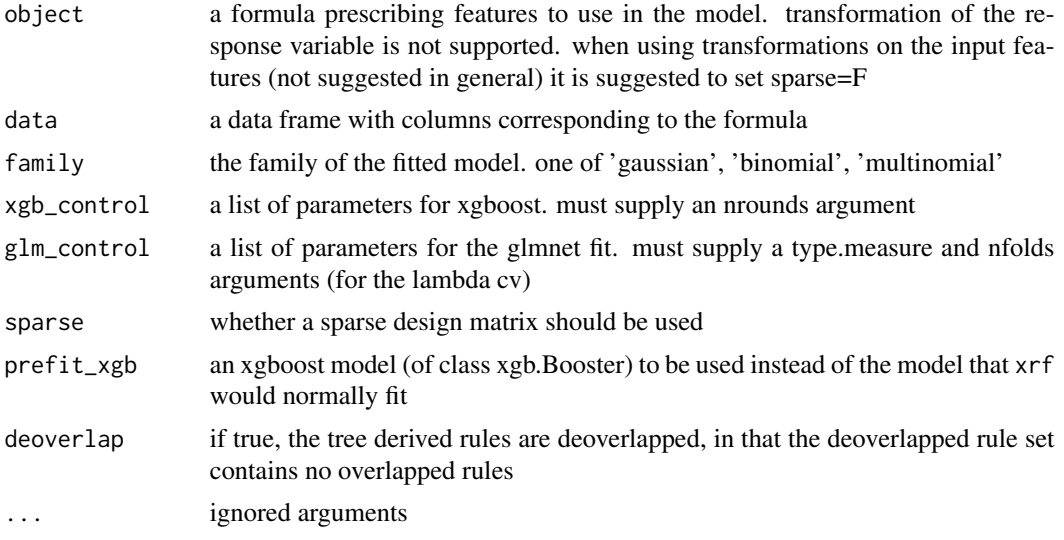

#### References

Friedman, J. H., & Popescu, B. E. (2008). Predictive learning via rule ensembles. *The Annals of Applied Statistics, 2*(3), 916-954.

#### Examples

```
m <- xrf(Petal.Length ~ ., iris,
         xgb\_control = list(nrounds = 2, max\_depth = 2),
         family = 'gaussian')
```
# <span id="page-6-0"></span>Index

coef.xrf, [2](#page-1-0) model.matrix.xrf, [2](#page-1-0) predict.xrf, [3](#page-2-0) print.xrf, [4](#page-3-0) summary.xrf, [4](#page-3-0) xrf, [5](#page-4-0) xrf.formula, *[5](#page-4-0)*, [5](#page-4-0)